*Protocollo 2013/47941* 

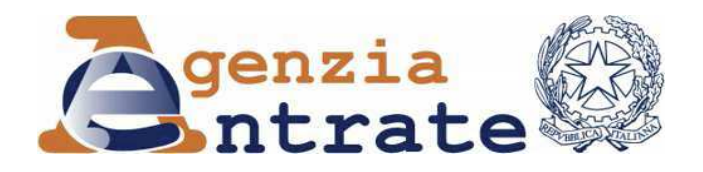

*Modificazioni del modello Unico 2013-PF approvato con provvedimento del 31 gennaio 2013 e delle relative istruzioni.* 

# IL DIRETTORE DELL'AGENZIA

In base alle attribuzioni conferitegli dalle norme riportate nel seguito del presente provvedimento

## **Dispone:**

*1. Modificazioni del modello Unico 2013-PF e delle relative istruzioni.* 

1.1. Al provvedimento del Direttore dell'Agenzia delle Entrate del 31 gennaio 2013, pubblicato in data 1° febbraio, sono apportate le seguenti modifiche:

- nelle istruzioni del 1° fascicolo:

- a) a pagina 8, nel paragrafo "Casi particolari", prima dell'ultimo periodo è inserito il testo seguente: "I soggetti non residenti devono calcolare l'acconto Irpef per l'anno 2013 senza tener conto della detrazione per carichi di famiglia di cui all'art. 12 del TUIR";
- b) a pagina 8, nel paragrafo "Saldo IVA":
	- alla seconda riga prima del punto, l'anno "2012" è sostituito con "2013" ;
	- alla penultima riga del secondo capoverso, la data "18 luglio 2013" è sostituita con "17 luglio 2013";
- c) a pagina 9, nell'apposito elenco, i codici tributo 1800, 1798, 1799, con le relative descrizioni, sono sostituiti con i seguenti codici: "1795: Imposta sostitutiva regime fiscale di vantaggio – Saldo"; "1793: Imposta sostitutiva regime fiscale di vantaggio – Acconto prima rata"; "1794: Imposta

sostitutiva regime fiscale di vantaggio – Acconto seconda rata o unica soluzione";

- d) a pagina 10, nel paragrafo "7. La compensazione":
	- il testo: "Ai sensi dell'art. 10 del decreto legge 1° luglio 2009, n. 78, l'utilizzo in compensazione del credito Iva annuale in misura superiore a 10.000 euro" è sostituito con il seguente: "Ai sensi dell'art. 17, comma 1, del decreto legislativo 9 luglio 1997, n. 241, l'utilizzo in compensazione del credito Iva annuale in misura superiore a 5.000 euro";
	- nel successivo periodo le parole "dello stesso art. 10 del decreto legge n. 78 del 2009" sono sostituite con le seguenti "dell'art. 10 del decreto legge n. 78 del 2009";
- e) a pag. 24, la descrizione del codice "4" è sostituita con la seguente: "terreno dato in affitto per usi agricoli a giovani che non hanno ancora compiuto i quaranta anni, aventi la qualifica di coltivatore diretto o di imprenditore agricolo professionale o che acquisiscano tali qualifiche entro due anni dalla firma del contratto di affitto che deve avere durata uguale o superiore a cinque anni (vedi in Appendice la voce "Agevolazioni imprenditoria giovanile in agricoltura");
- f) a pagina 27, nel paragrafo "Compilazione del quadro RB", al secondo rigo le parole "e di comodato" sono soppresse;
- g) a pagina 30, nella "Colonna 11 (Cedolare secca)", alla penultima riga delle relative istruzioni, le parole "e di comodato" sono soppresse;
- h) a pagina 69, prima riga, la seconda parentesi "(RB10 col.13) è così modificata: "(RB10 col.13 + RB10 col.14 + RB10 col.15)";
- i) a pagina 71, nel "Rigo RN10":
	- alla seconda riga, dopo "il codice 3 (lavori socialmente utili)" è aggiunto "o il codice 4 (frontalieri)";
	- il successivo periodo da "Si precisa che…" a "Lavori socialmente utili agevolati." è sostituito con il seguente: "Si precisa che:
- se nella colonna 1 dei righi da RC1 a RC3 è stato indicato solo il codice 3 la detrazione spetta solo se i redditi per lavori socialmente utili concorrono

alla formazione del reddito complessivo. A tal fine consultare in Appendice la voce "Lavori socialmente utili agevolati";

- se nella colonna 1 dei righi da RC1 a RC3 è stato indicato solo il codice 4 la detrazione spetta solo se l'ammontare dei redditi percepiti in zone di frontiera è superiore alla quota esente di euro 6700";
- j) a pagina 81, nel rigo "RN50 Altri dati", la somma indicata nella colonna 2 è così modificata: "RA11, col. 12 + RB10, col. 17 + RH18, col. 2";
- k) a pagina 82, nel rigo "RV2 Addizionale regionale all'IRPEF dovuta", nella penultima riga delle istruzioni relative alla Provincia Autonoma di Bolzano la frase "in proporzione alla percentuale di carico." è così modificata: "in proporzione alla percentuale e ai mesi di carico.";
- l) a pagina 99, nella voce dell'Appendice "Lavori socialmente utili agevolati", al rigo 2 del prospetto, la dicitura "Importo di colonna 1 del rigo RC5" è così modificata: "Importo di colonna 2 del rigo RC5".

- nelle istruzioni del 2° fascicolo:

- a) a pagina 6, le istruzioni del rigo RH18, colonna 1 sono riferite al rigo RH18, colonna 2, mentre le istruzioni del rigo RH18, colonna 2 sono riferite al rigo RH18, colonna 1;
- b) a pagina 21, con riferimento ai righi RM30 e RM31, nel secondo punto elenco delle istruzioni relative alla colonna 4, il riferimento "(casella di colonna 7 barrata)" è stato così modificato: "(casella di colonna 8 barrata)";
- c) a pagina 25, nella prima riga delle istruzioni alla "SEZIONE II-B Plusvalenze assoggettate ad imposta sostitutiva del 20%" le parole "dagli enti non commerciali residenti in Italia e dai soggetti non residenti" sono soppresse;
- d) a pagina 41, nelle istruzioni relative al "QUADRO RB PRECISAZIONI SULL'ABITAZIONE PRINCIPALE", alla terzultima riga, dopo "i codici 1, 5 e 6" sono aggiunti i seguenti: "11 e 12".

- nel Modello del 3° fascicolo:

- a) nel quadro RQ, in corrispondenza della colonna 4 del rigo RQ49, è inserita la denominazione "Eccedenza periodo d'imposta precedente compensata nel mod. F24";
- b) nel quadro RU, il titolo "Redditi di partecipazione in società di persone ed assimilate" è sostituito con il seguente "Crediti di imposta concessi a favore delle imprese".
- nelle Istruzioni del 3° fascicolo:
- a) a pag. 6, al quinto periodo del paragrafo 3, dopo le parole "il regime previsto dall'art. 27", vengono aggiunte le parole "commi 1 e 2;"
- b) a pag. 7, secondo periodo, a pagina 22, settimo capoverso ed a pagina 33, nel paragrafo 8, quinto capoverso, dopo le parole "l'apposito quadro LM" è aggiunta la seguente frase: "Il presente quadro deve invece essere compilato dai contribuenti rientranti nel regime contabile agevolato di cui al comma 3 del medesimo art. 27"
- c) a pagina 13, nel paragrafo "Redditi dei terreni e dei fabbricati", alla fine del penultimo periodo, la frase "con un massimo di otto mesi" è soppressa;
- d) a pagina 22, il primo punto elenco è soppresso;
- e) a pagina 30:
	- nella prima attenzione, al primo periodo, dopo le parole "nel periodo di vigenza del regime" è inserita la seguente frase: "in esame o del regime";
	- nella seconda attenzione, le parole "dei contribuenti minimi" vengono sostituite con "di vantaggio";
- f) a pagina 31, nel primo periodo dell'attenzione, la parola "minimi" viene sostituita con "in regime di vantaggio";
- g) a pagina 43, rigo RS37, nell'ultimo riga relativa alla colonna 13, le parole "colonna 9" sono sostituite con "colonna 10"
- h) alla pagina 74, nel paragrafo "13. Istruzioni per la compilazione del Quadro CE", dopo il settimo capoverso, prima del punto elenco, è inserita la seguente frase: "Il presente quadro si compone di tre sezioni:"

i) a pag. 80:

- nelle istruzioni del rigo CE12, i puntamenti alle colonne da 1 a 7 del rigo CE14 del Modello Unico PF 2012, devono intendersi alle colonne da 2 a 8;
- nelle istruzioni del rigo CE13, i puntamenti alle colonne da 1 a 7 del rigo CE15 del Modello Unico PF 2012, devono intendersi alle colonne da 2 a 8;
- prima delle istruzioni del "Rigo CE16 Calcolo del credito" è inserita la seguente attenzione: "Nella colonna 1 dei righi CE12 e CE13 va riportato anche quanto indicato nella colonna 1, rispettivamente, dei righi CE14 e CE15 del modello Unico PF 2012, nei limiti dell'importo effettivamente utilizzabile nella presente dichiarazione."

#### **Motivazioni**

Con il presente provvedimento vengono apportate alcune modifiche al modello di dichiarazione "Unico 2013-PF" e alle relative istruzioni.

Le modifiche si rendono necessarie per correggere alcuni errori materiali riscontrati successivamente alla pubblicazione del predetto modello sul sito *internet* dell'Agenzia delle Entrate.

### **Riferimenti normativi**

#### *Attribuzioni del Direttore dell'Agenzia delle Entrate*

Decreto legislativo 30 luglio 1999, n. 300 (art. 57; art. 62; art. 66; art. 67, comma 1; art. 68, comma 1; art. 71, comma 3, lettera *a)*; art. 73, comma 4);

Statuto dell'Agenzia delle Entrate, pubblicato nella *Gazzetta Ufficiale* n. 42 del 20 febbraio 2001 (art. 5, comma 1; art. 6, comma 1);

Regolamento di amministrazione dell'Agenzia delle Entrate, pubblicato nella *Gazzetta Ufficiale* n. 36 del 13 febbraio 2001 (art. 2, comma 1);

Decreto del Ministro delle Finanze 28 dicembre 2000, pubblicato nella *Gazzetta Ufficiale* n. 9 del 12 febbraio 2001.

*Disciplina normativa di riferimento* 

Provvedimento del 31 gennaio 2013, Approvazione del modello di dichiarazione "Unico 2013–PF", con le relative istruzioni, che le persone fisiche devono presentare nell'anno 2013, per il periodo d'imposta 2012, ai fini delle imposte sui redditi e dell'imposta sul valore aggiunto. Approvazione dei modelli per la comunicazione dei dati rilevanti ai fini dell'applicazione dei parametri da utilizzare per il periodo d'imposta 2012 e della comunicazione dei dati rilevanti ai fini dell'applicazione degli indicatori di normalità economica da utilizzare per il periodo d'imposta 2012, nonché della scheda da utilizzare ai fini delle scelte della destinazione dell'otto e del cinque per mille dell'IRPEF da parte dei soggetti esonerati dall'obbligo di presentazione della dichiarazione ai sensi dell'articolo 1, quarto comma, lettera c), del decreto del Presidente della Repubblica 29 settembre 1973, n. 600;

La pubblicazione del presente provvedimento sul sito internet dell'Agenzia delle Entrate tiene luogo della pubblicazione nella Gazzetta Ufficiale, ai sensi dell'articolo 1, comma 361, della Legge 24 dicembre 2007, n. 244.

Roma, 18 aprile 2013

IL DIRETTORE DELL'AGENZIA Attilio Befera